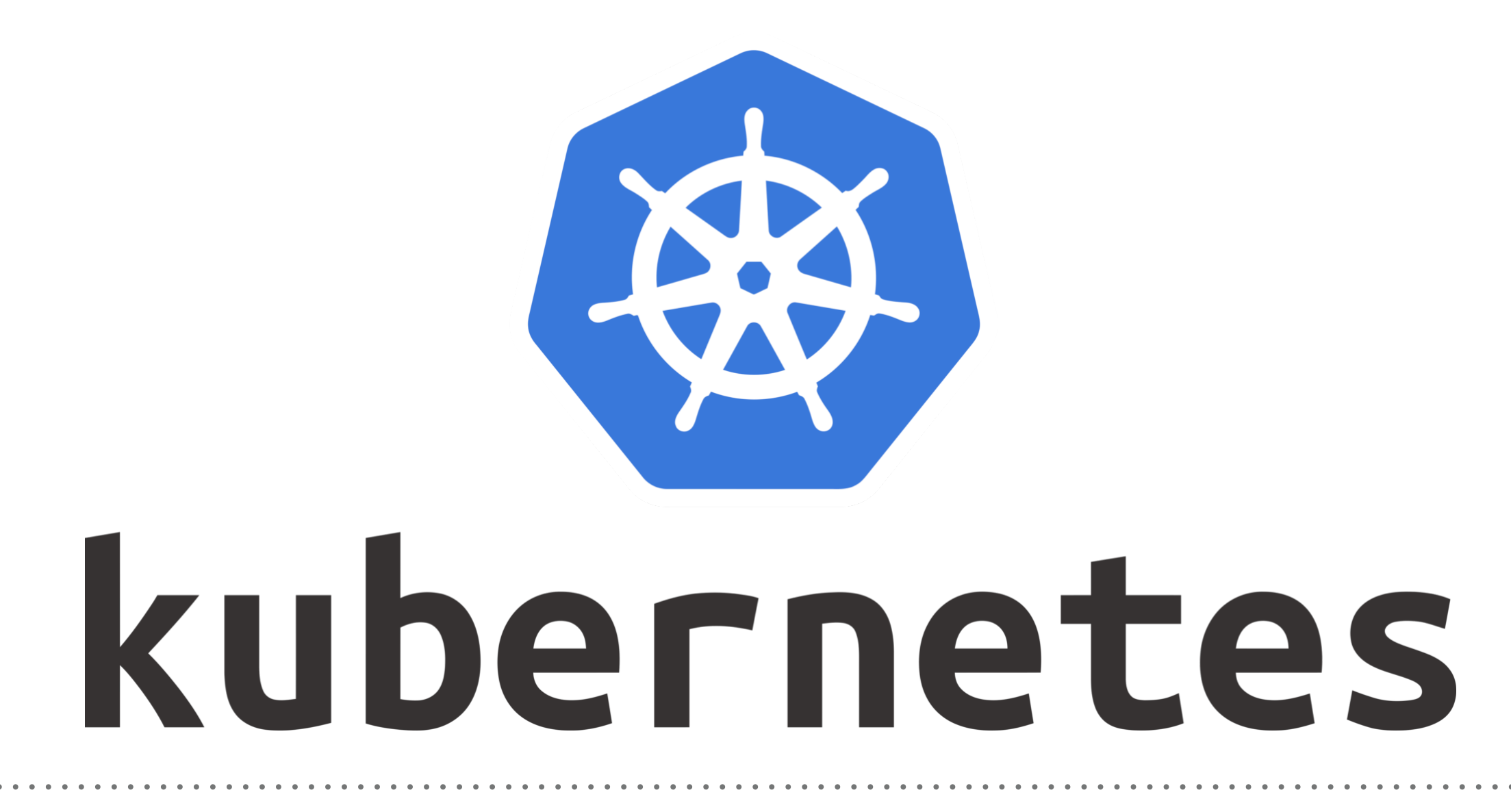

*Kubernetes: Demo Liveness (Health-Check)*

- ➤ Apply Liveness on POD via command.
- ➤ Get Liveness of Pod. kubectl describe pod <pod-name>
- ➤ Apply liveness on POD via HTTP.
- ➤ Any Response code greater than or equal to **200** and less than **400** indicates success.

## *Will see you in Next Lecture…*

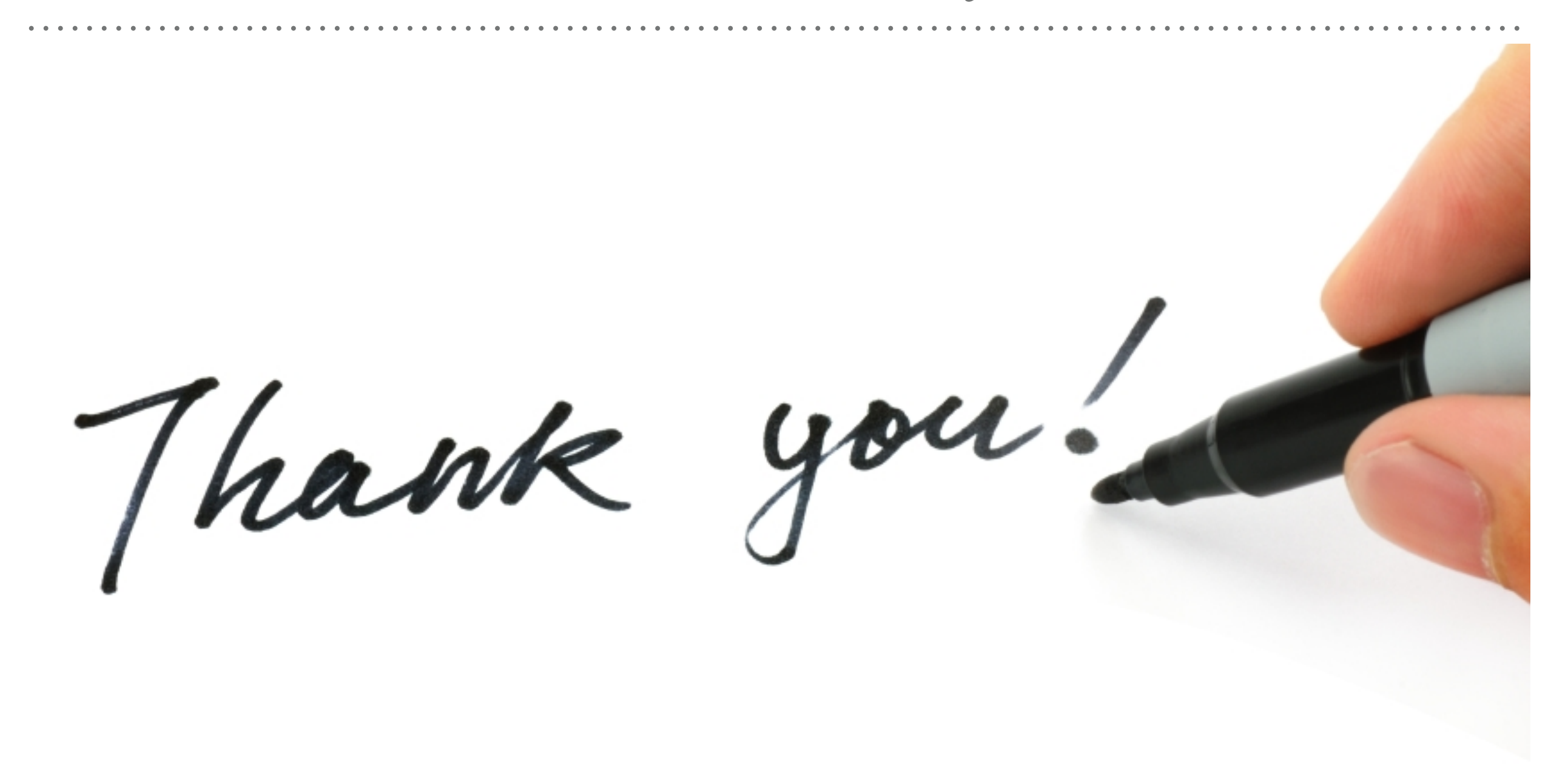

*See you in next lecture …*